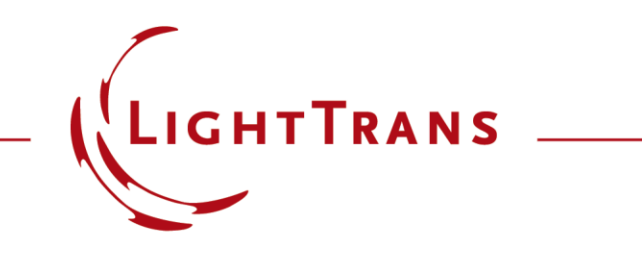

#### **Usage of Distortion Analyzer**

#### **Abstract**

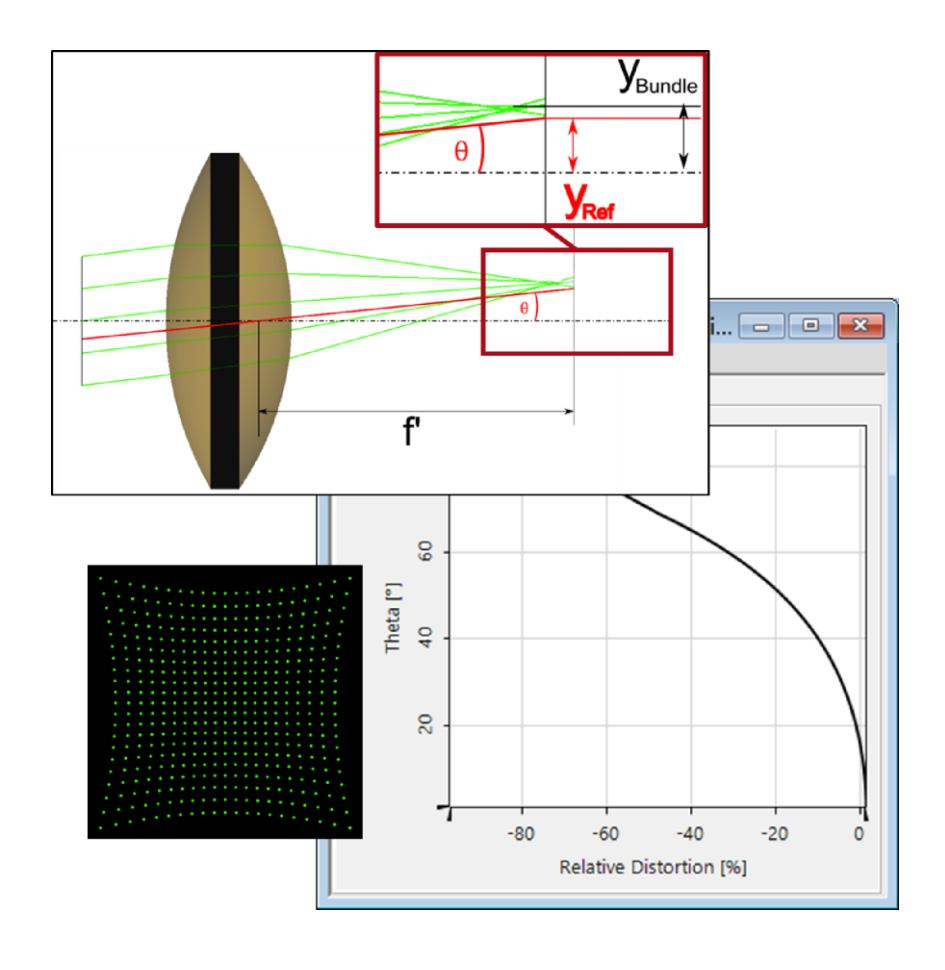

Distortion is a vital aberration to consider in lens design. VirtualLab Fusion provides a specific analyzer for the distortion of an optical system that yields the standard representation of distortion versus angle. Here you can expect to find a definition of distortion and a step -by -step description of how to set the Distortion Analyzer in VirtualLab Fusion, illustrated with the example of a spherical lens.

# **Modeling Task**

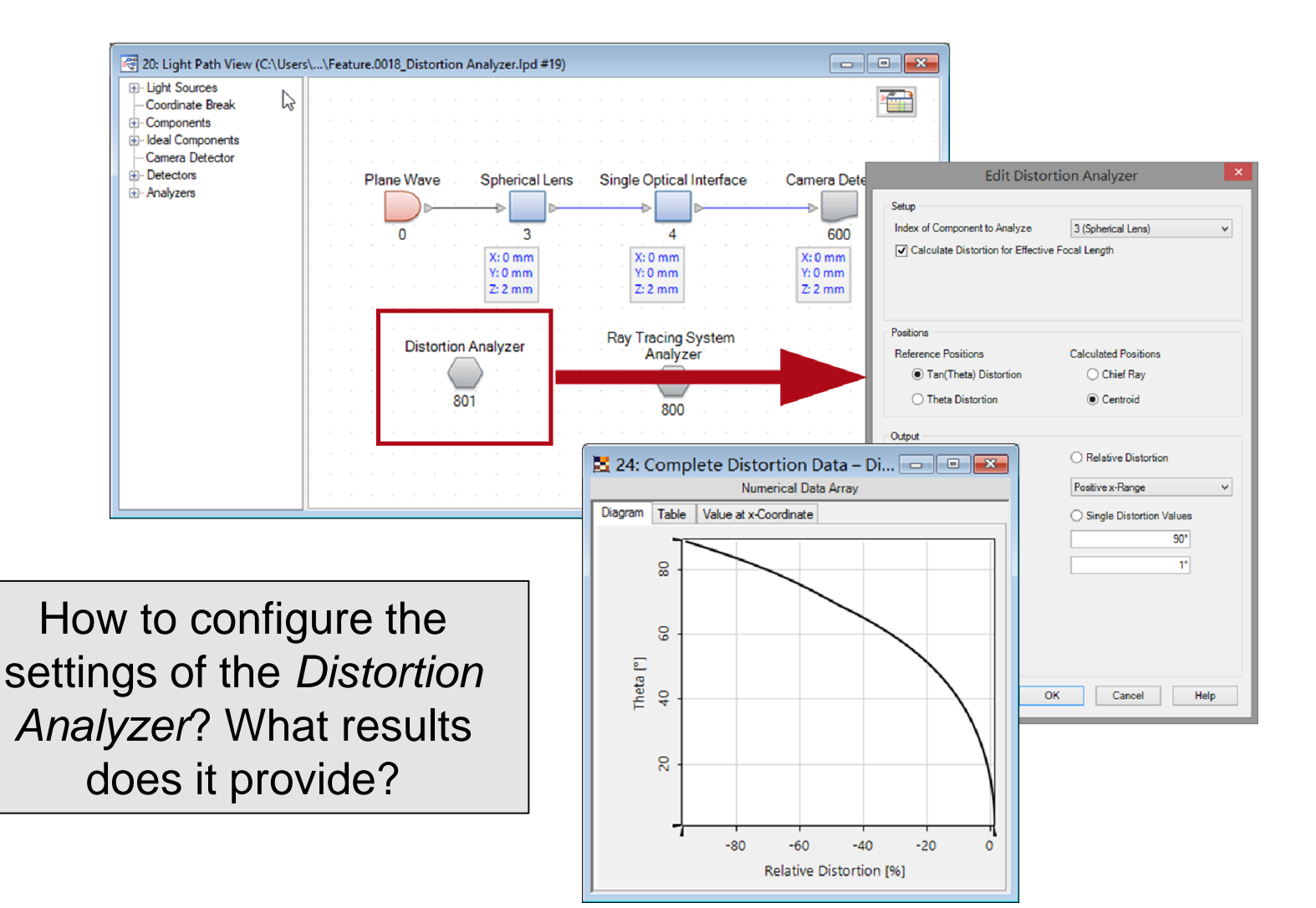

# **Definition of Distortion**

- Distortion corresponds to spherical aberration of the chief ray. It is defined as the deviation of the lateral position of the ray bundle to a reference position at the focal plane.
- Using the effective focal length (f') of the scanning lens, one can calculate the position of reference ray at the focal plane, which mainly depends on the incidence angle.

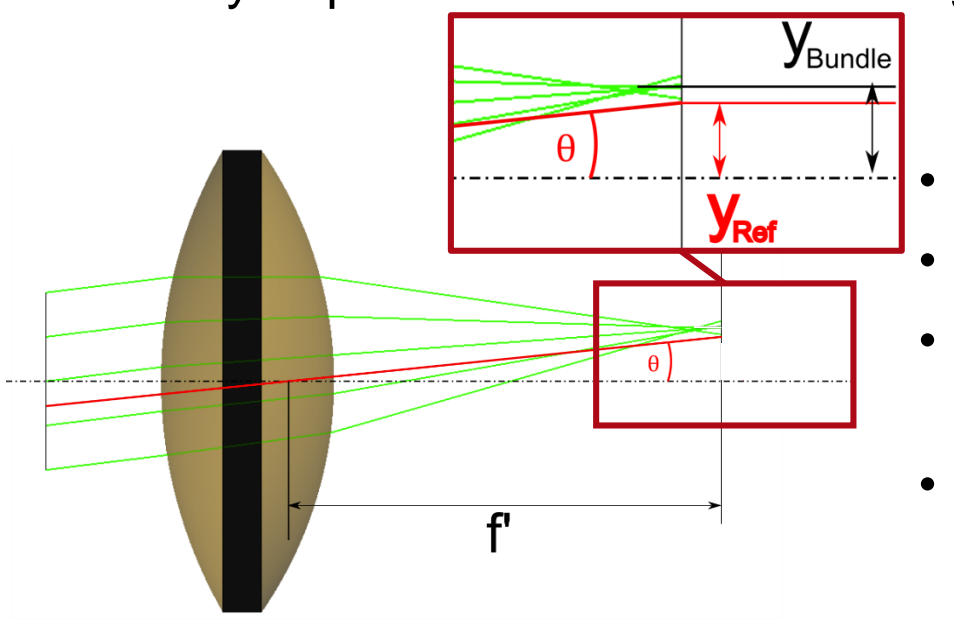

- $f'$ : effective focal length
- θ: incidence angle
- $y_{\text{Bundle}}$ : lateral position of ray bundle
- $y_{\text{Ref}}$ : lateral position of reference ray

# **Definition of Distortion**

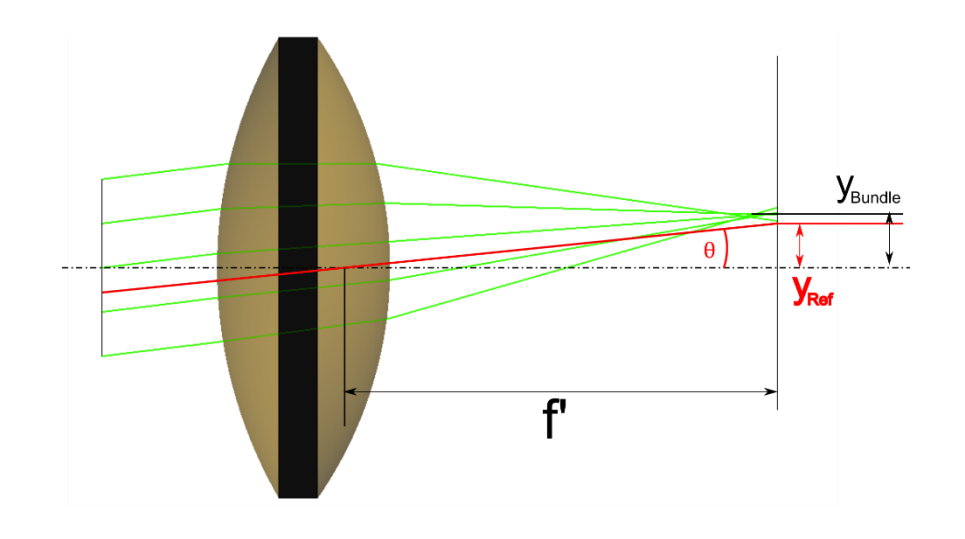

$$
Distribution = \frac{y_{Bundle} - y_{Ref}}{y_{Ref}}
$$

- F-Tan(Theta) distortion:
- F-Theta distortion:

$$
y_{\text{Ref}} = f' \cdot \tan(\theta)
$$

$$
y_{\text{Ref}} = f' \cdot \theta
$$

- Ray bundle position  $(y_{\text{Bundle}})$ :
	- − Chief ray: connects the outer point of the field of view and the center of the pupil
	- Centroid: physical relevant is the energy centroid

# **Distortion Analyzer in VLF**

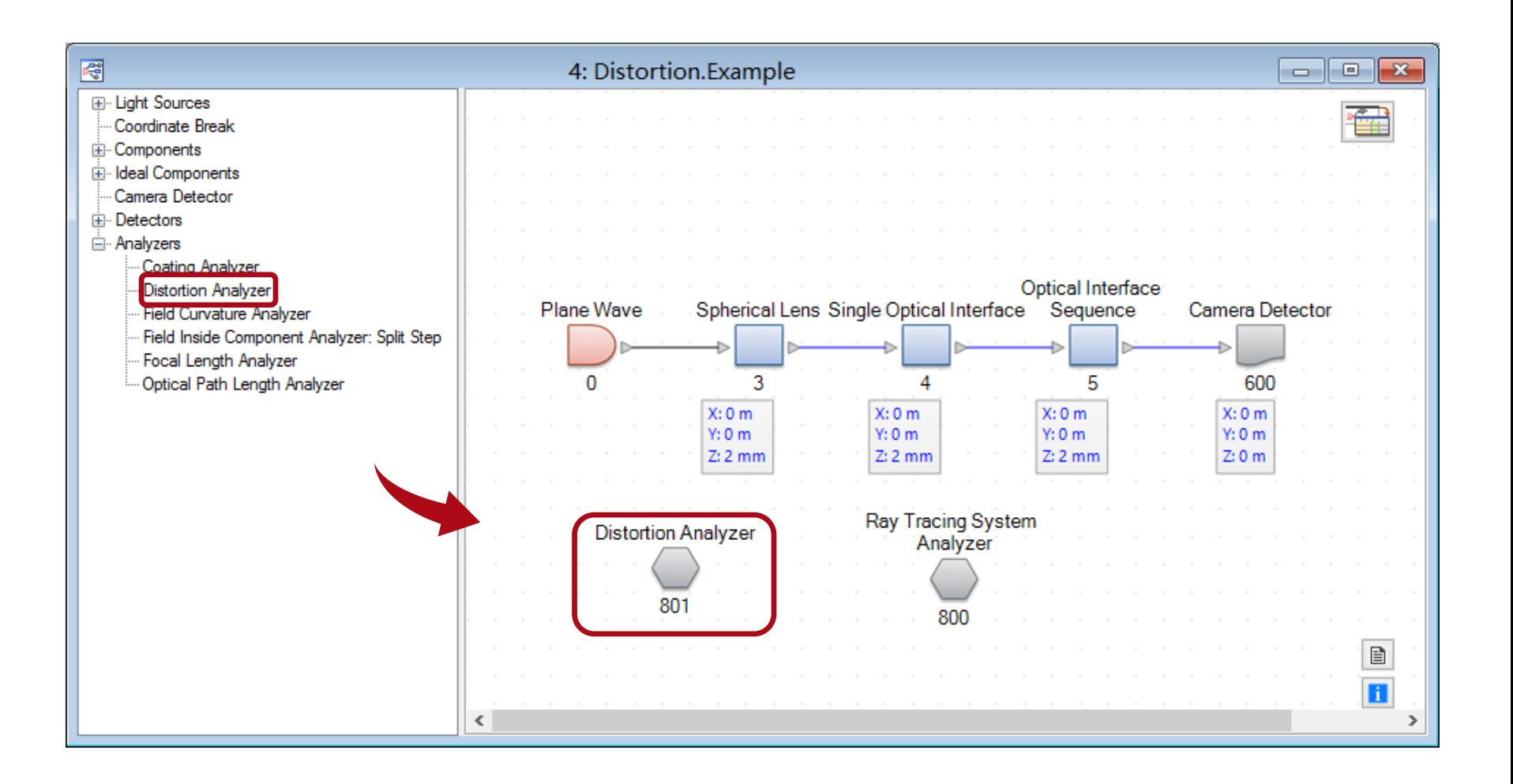

# **Setting of the Analyzer**

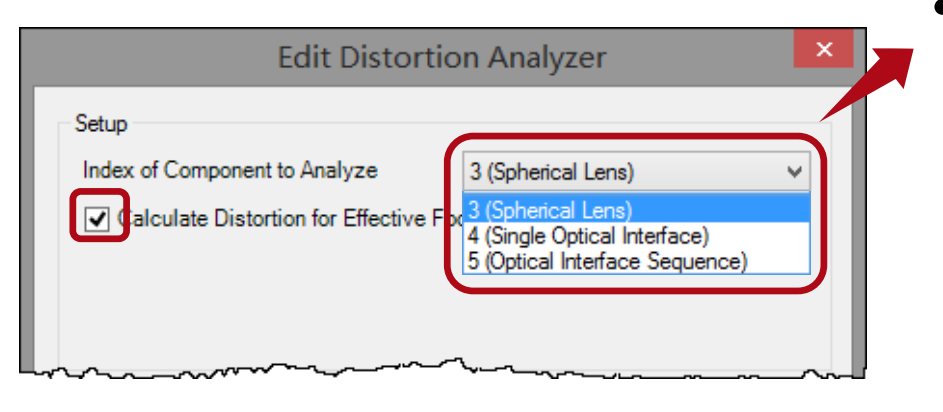

*or*

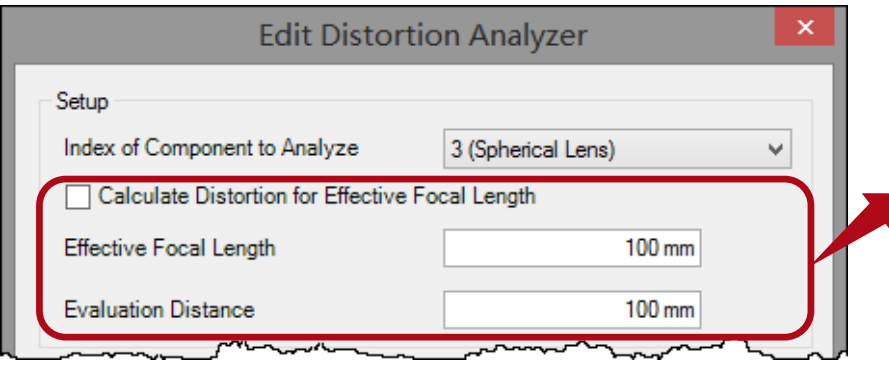

- Select a lens component to be analyzed. The analysis is independent of the system.
- Check the option to set the detector plane at effective focal length
- Determine the *Evaluation Distance* by the user's requirement.

# **Setting of the Analyzer**

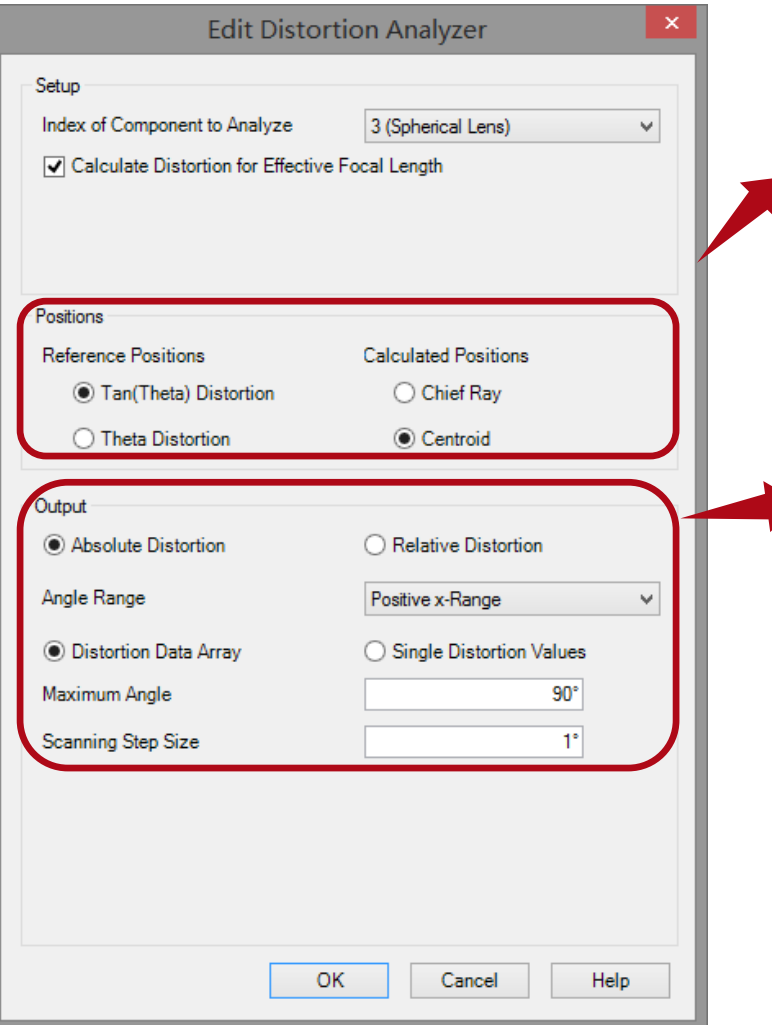

- Positions (distortion type)
	- − Reference position
	- − Calculated ray bundle position
- Output (Result display)
	- − *Absolute Distortion* ([m]) or *Relative Distortion* ([%])
	- − *Angle Range*: 4 scan options (x, y, -x, -y)
	- − *Distortion Data Array* or *Single Distortion Values*

### **Distortion of Spherical Lens**

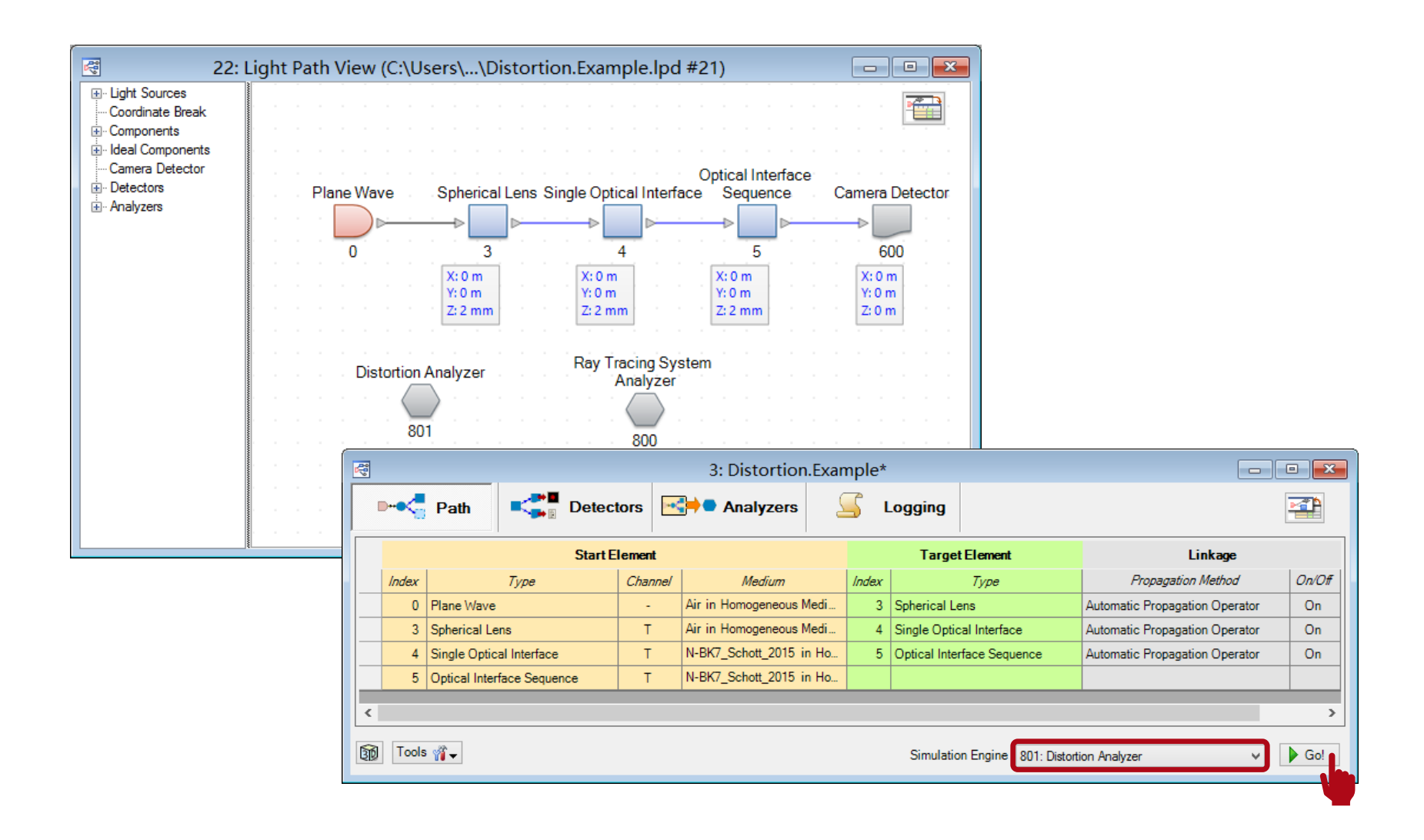

### **Distortion of Spherical Lens**

#### Absolute Distortion Result Relative Distortion Result

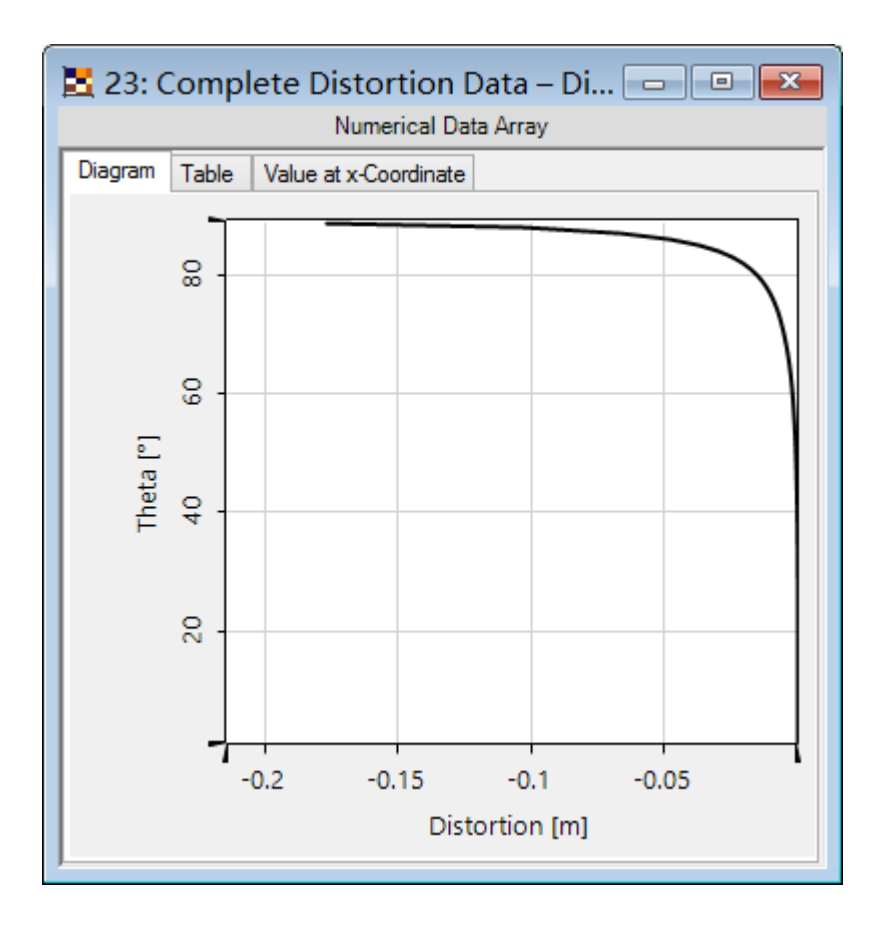

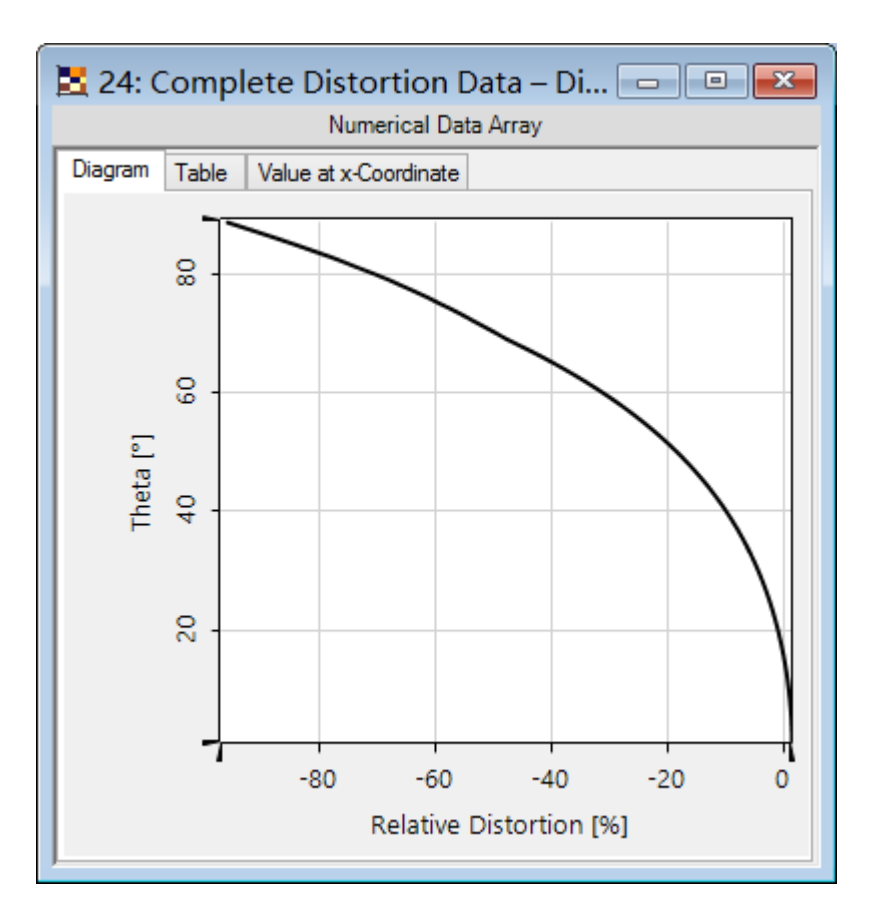

### **Document Information**

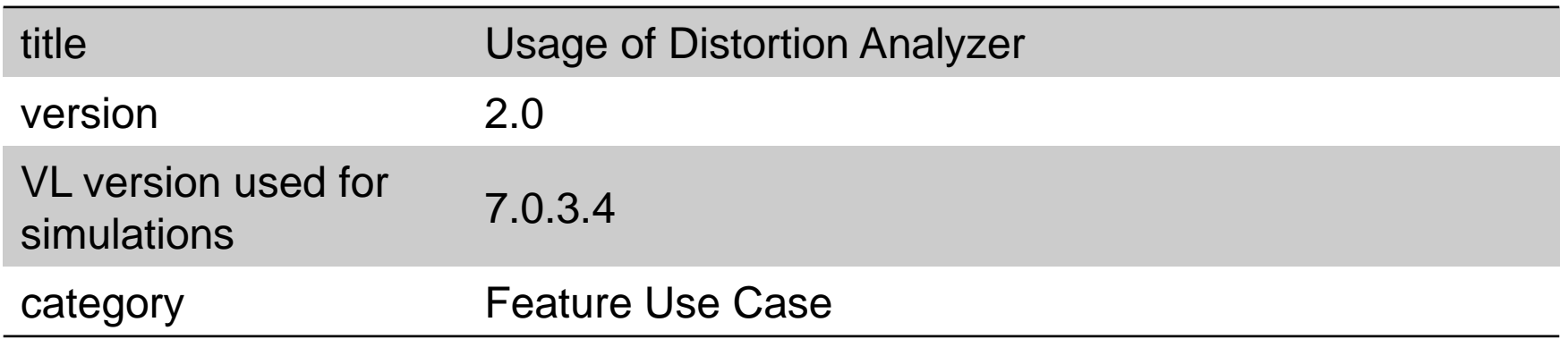